# Package 'branchpointer'

May 13, 2024

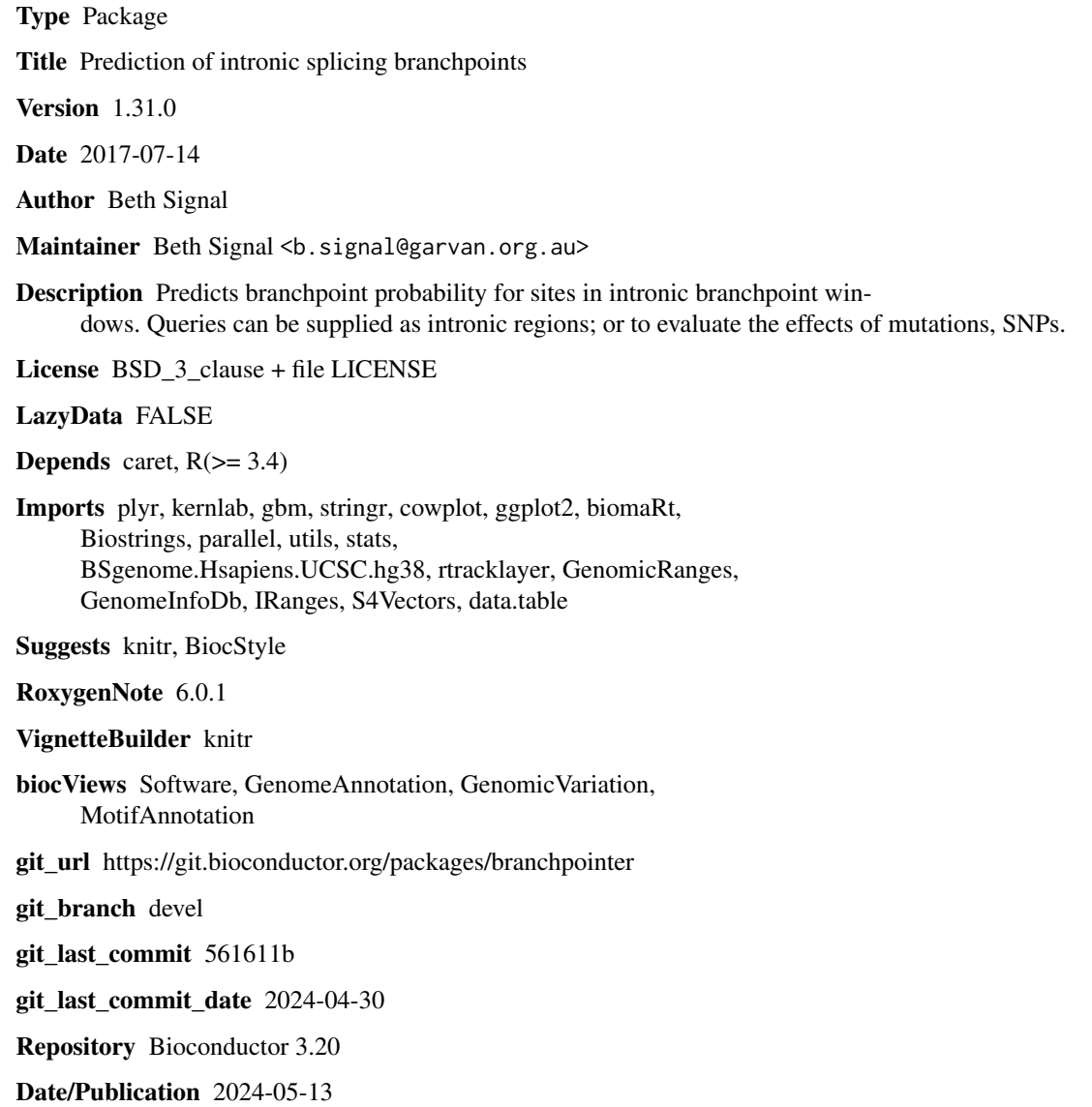

1

## <span id="page-1-0"></span>**Contents**

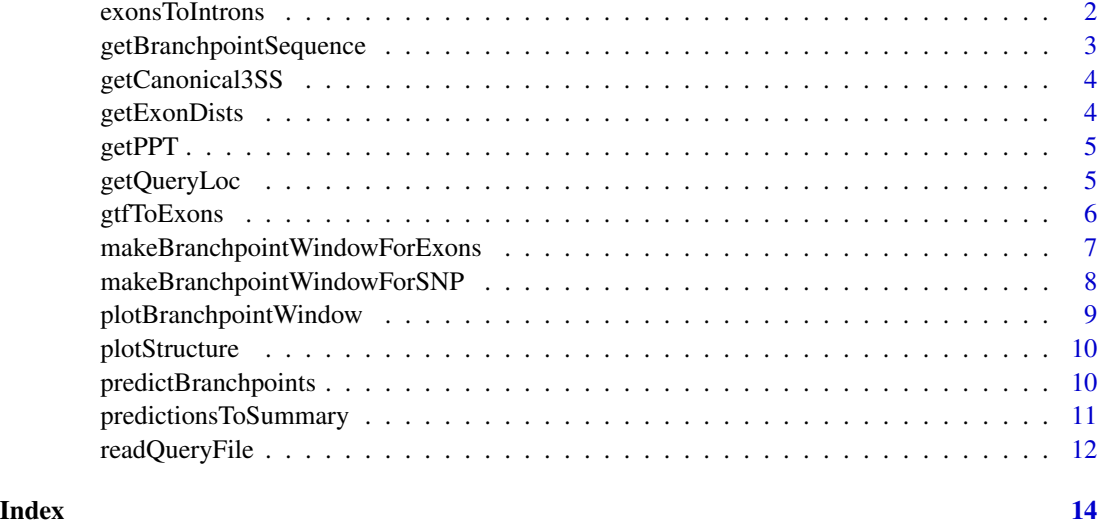

exonsToIntrons *Convert exon annotation GRanges to intron locations*

### Description

Converts exon annotation to intron locations overlapping the branchpoint region for exculsion of non-branchpoint region SNPs Returns a character vector of chromosome locations

#### Usage

```
exonsToIntrons(exons, maxDist = 50)
```
### Arguments

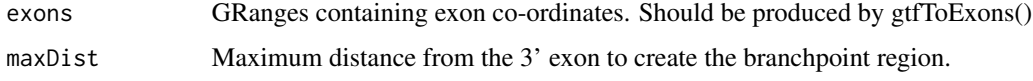

#### Value

GRanges containing intron window co-ordinates

#### Author(s)

Beth Signal

<span id="page-2-0"></span>getBranchpointSequence

*Get branchpoint sequence features Gets intronic sequence covering the branchpoint window and extracts predictive features*

#### Description

Get branchpoint sequence features Gets intronic sequence covering the branchpoint window and extracts predictive features

#### Usage

```
getBranchpointSequence(query, uniqueId = "test", queryType,
 workingDirectory = ".", genome = NA, bedtoolsLocation = NA,
 BSgenome = NULL, useParallel = FALSE, cores = 1, rmChr = FALSE)
```
#### Arguments

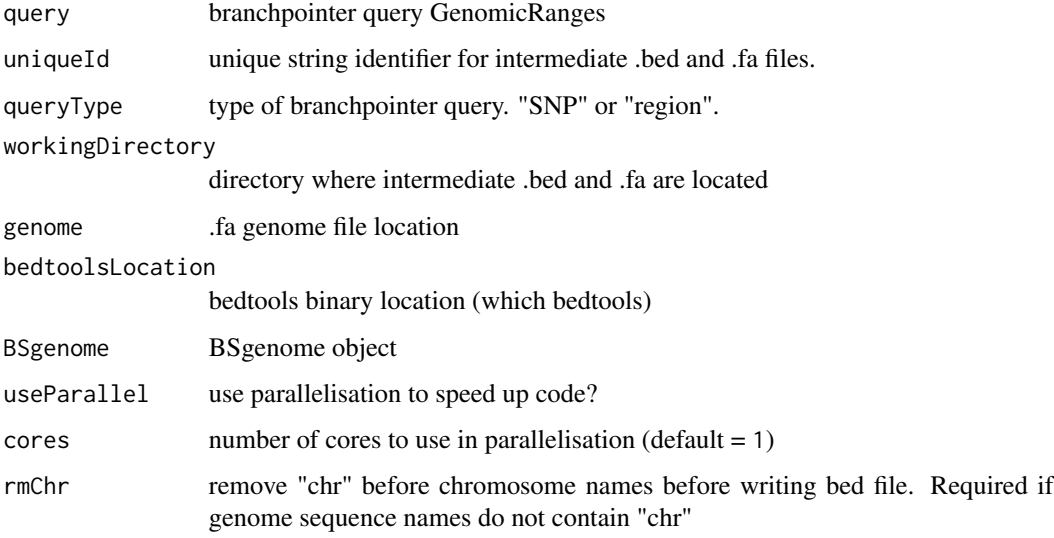

#### Value

GenomicRanges with all features required to predict branchpoint probability scores

#### Author(s)

Beth Signal

<span id="page-3-0"></span>

#### Description

Takes a variable length vector of distances to the AG motif, sorts and returns the first five. If there are less than five elements in the vector, returns the sorted vector and fills the remainder of the values with 300.

#### Usage

getCanonical3SS(ag)

#### Arguments

ag Vector of distances to the AG splice site motif.

#### Value

Locations of the first five AG dinucleotides

#### Author(s)

Beth Signal

getExonDists *Get the closest 3' and 5' exons*

#### Description

Finds the closest annotated exons from a genomic co-ordinate. Returns the distance to the 3' exon, distance to the 5' exon, ids of the 3' and 5' exon, and if the exons are from the same parent gene

#### Usage

```
getExonDists(query, exons, queryType)
```
#### Arguments

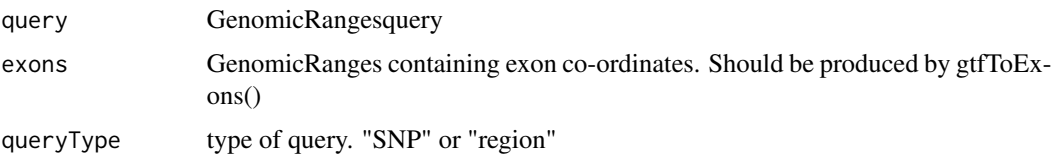

#### <span id="page-4-0"></span>getPPT 5

#### Value

GenomicRanges with distance to the closest 3' and 5' exons, whether these exons are part of the same gene (i.e is the location intronic), and the identifiers for the 3' and 5' exons.

#### Author(s)

Beth Signal

getPPT *Get the best polypyramidine tract*

#### Description

Takes a query genomic sequence, finds all potential polypyramidine tracts (PPTs) between the test site and the annotated 3'exon. Returns the distance to the start of the longest PPT, and its length.

#### Usage

```
getPPT(attributes)
```
#### Arguments

attributes query attributes GenomicRanges

#### Value

distance to the start of the longest PPT, and its length

#### Author(s)

Beth Signal

getQueryLoc *Find the closest 3' and 5' exons to a branchpointer query*

#### Description

Finds the closest annotated exons from genomic co-ordinates in a branchpointer query GRanges

#### Usage

```
getQueryLoc(query, queryType, maxDist = 50, filter = TRUE, exons)
```
#### <span id="page-5-0"></span>Arguments

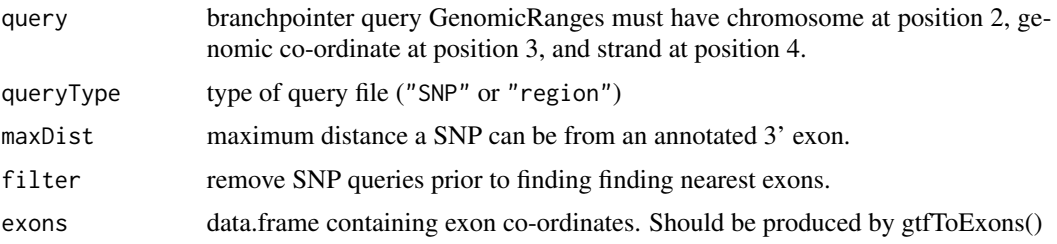

#### Value

GenomicRanges with the query and its location relative to the 3' and 5' exons

#### Author(s)

Beth Signal

gtfToExons *Convert GTF file to exon location file*

#### Description

Converts a GTF annotation to exon locations

#### Usage

gtfToExons(gtf)

#### Arguments

gtf file containing the gtf annotation.

#### Value

exon annotation GRanges

#### Author(s)

Beth Signal

#### Examples

```
smallExons <- system.file("extdata","gencode.v26.annotation.small.gtf",
package = "branchpointer")
exons <- gtfToExons(smallExons)
```
<span id="page-6-0"></span>makeBranchpointWindowForExons

*Make branchpoint window regions*

#### Description

Generate branchpoint window regions corresponding to annotated exon(s) within a queried gene, transcript or exon id

#### Usage

```
makeBranchpointWindowForExons(id, idType, exons, forceClosestExon = FALSE)
```
#### Arguments

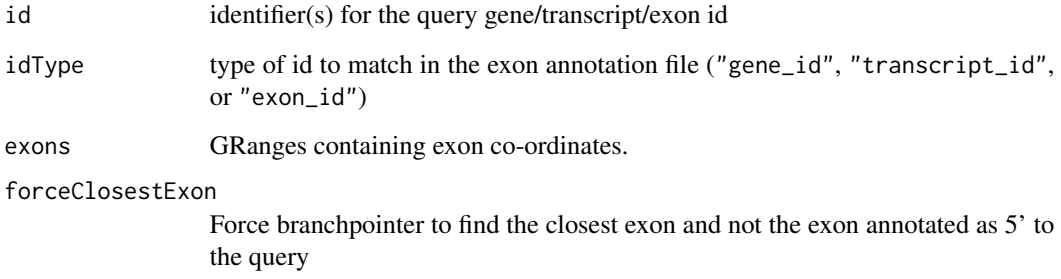

#### Value

Granges with formatted query

#### Author(s)

Beth Signal

#### Examples

smallExons <- system.file("extdata","gencode.v26.annotation.small.gtf",package = "branchpointer") exons <- gtfToExons(smallExons) windowquery <- makeBranchpointWindowForExons("ENSG00000139618.14", "gene\_id", exons) windowquery <- makeBranchpointWindowForExons("ENST00000357654.7", "transcript\_id", exons) windowquery <- makeBranchpointWindowForExons("ENSE00003518965.1", "exon\_id", exons)

```
makeBranchpointWindowForSNP
```
*Makes a branchpointer formatted GRanges object from refsnp ids*

#### Description

Searches Biomart for refsnp ids, and pulls genomic location and sequence identity information Reformats alleles so each query has only one alternative allele

#### Usage

```
makeBranchpointWindowForSNP(refSNP, mart.snp, exons, maxDist = 50,
  filter = TRUE)
```
#### Arguments

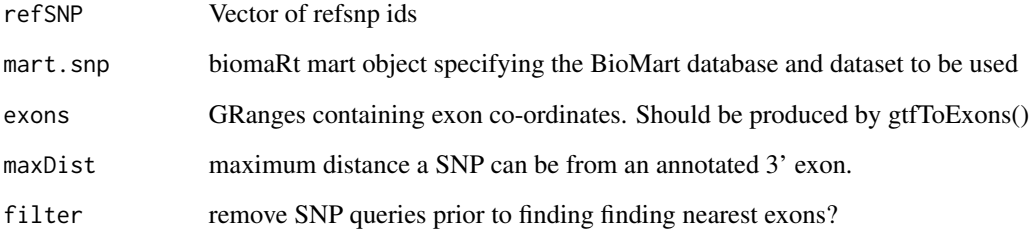

#### Value

formatted SNP query GRanges

#### Author(s)

Beth Signal

#### Examples

```
smallExons <- system.file("extdata","gencode.v26.annotation.small.gtf",package = "branchpointer")
exons <- gtfToExons(smallExons)
```
mart.snp <- biomaRt::useMart("ENSEMBL\_MART\_SNP", dataset="hsapiens\_snp", host="www.ensembl.org") query <- makeBranchpointWindowForSNP("rs587776767", mart.snp, exons)

<span id="page-8-0"></span>plotBranchpointWindow *Plots branchpointer predictions*

#### Description

Plots branchpointer predictions

#### Usage

```
plotBranchpointWindow(queryName, predictions, probabilityCutoff = 0.52,
 plotMutated = FALSE, plotStructure = TRUE, exons)
```
#### Arguments

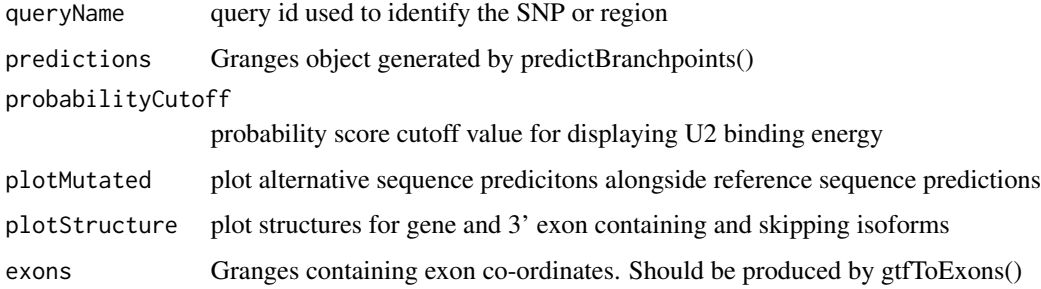

#### Value

ggplot2 plot with branchpoint features in the specified intronic region

#### Author(s)

Beth Signal

#### Examples

```
smallExons <- system.file("extdata","gencode.v26.annotation.small.gtf",
package = "branchpointer")
exons <- gtfToExons(smallExons)
g <- BSgenome.Hsapiens.UCSC.hg38::BSgenome.Hsapiens.UCSC.hg38
```

```
querySNPFile <- system.file("extdata","SNP_example.txt", package = "branchpointer")
querySNP <- readQueryFile(querySNPFile,queryType = "SNP",exons = exons, filter = FALSE)
predictionsSNP <- predictBranchpoints(querySNP,queryType = "SNP",BSgenome = g)
plotBranchpointWindow(querySNP$id[1], predictionsSNP,
plotMutated = TRUE, exons = exons)
```
<span id="page-9-0"></span>

#### Description

Plots transcript structures

#### Usage

```
plotStructure(exonID, exons, keepTranscripts = "overlapping")
```
#### Arguments

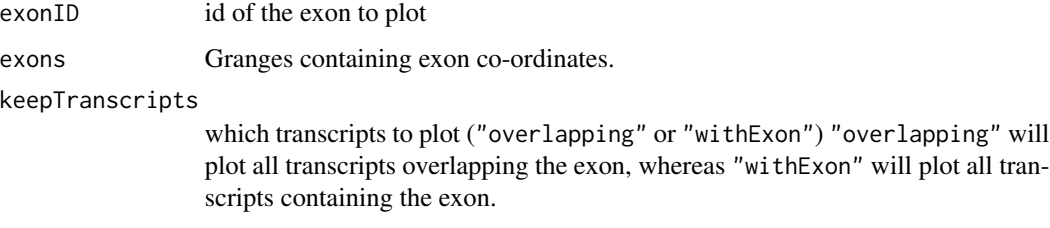

#### Value

ggplot2 plot transcript structures

#### Author(s)

Beth Signal

predictBranchpoints *Predict branchpoint probability scores*

#### Description

predicts branchpoint probability scores for each query site.

#### Usage

```
predictBranchpoints(query, uniqueId = "test", queryType,
 workingDirectory = ".", genome = NA, bedtoolsLocation = NA,
 BSgenome = NULL, useParallel = FALSE, cores = 1, rmChr = FALSE)
```
#### <span id="page-10-0"></span>Arguments

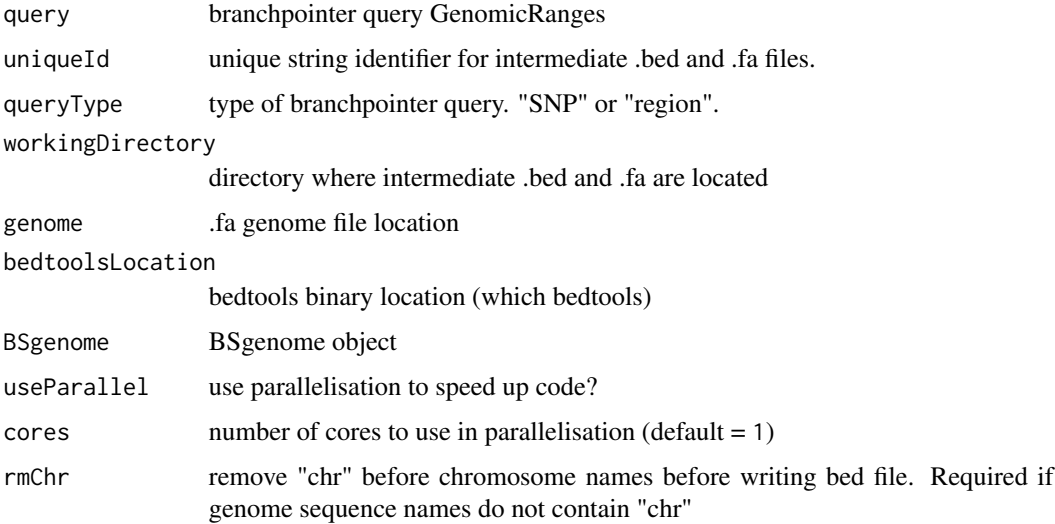

#### Value

GenomicRanges object with branchpoint probaility scores for each site in query

#### Author(s)

Beth Signal

#### Examples

```
smallExons <- system.file("extdata","gencode.v26.annotation.small.gtf",
package = "branchpointer")
exons <- gtfToExons(smallExons)
g <- BSgenome.Hsapiens.UCSC.hg38::BSgenome.Hsapiens.UCSC.hg38
querySNPFile <- system.file("extdata","SNP_example.txt", package = "branchpointer")
querySNP <- readQueryFile(querySNPFile,queryType = "SNP",exons = exons, filter = FALSE)
predictionsSNP <- predictBranchpoints(querySNP,queryType = "SNP",BSgenome = g)
```
predictionsToSummary *Convert SNP branchpoint predictions across the branchpoint window to an intronic summary*

#### Description

Takes predictions of branchpoint probabilities from a reference and alternative SNP and summarises the effect(s) of the SNP.

#### <span id="page-11-0"></span>Usage

```
predictionsToSummary(query, predictions, probabilityCutoff = 0.52,
 probabilityChange = 0.15
```
#### Arguments

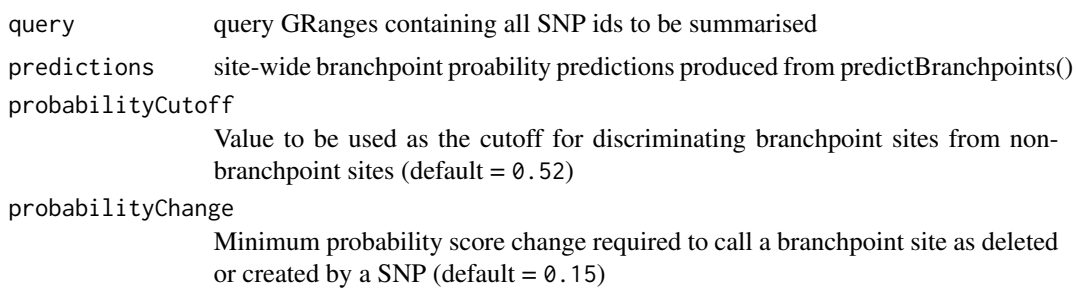

#### Value

GRanges with summarised branchpoint changes occuring within the intron due to a SNP.

#### Author(s)

Beth Signal

#### Examples

```
smallExons <- system.file("extdata","gencode.v26.annotation.small.gtf", package = "branchpointer")
exons <- gtfToExons(smallExons)
```
g <- BSgenome.Hsapiens.UCSC.hg38::BSgenome.Hsapiens.UCSC.hg38

```
querySNPFile <- system.file("extdata","SNP_example.txt", package = "branchpointer")
querySNP <- readQueryFile(querySNPFile,queryType = "SNP",exons = exons, filter = FALSE)
predictionsSNP <- predictBranchpoints(querySNP,queryType = "SNP",BSgenome = g)
```
summarySNP <- predictionsToSummary(querySNP,predictionsSNP)

readQueryFile *Read a query file*

#### Description

Reads and formats a manually generated query file, and finds realtive locations of the closest annotated exons Converts unstranded SNPs to two entries for each strand. Checks for duplicate names and replaces if found.

#### Usage

```
readQueryFile(queryFile, queryType, exons, maxDist = 50, filter = TRUE)
```
#### readQueryFile 13

#### Arguments

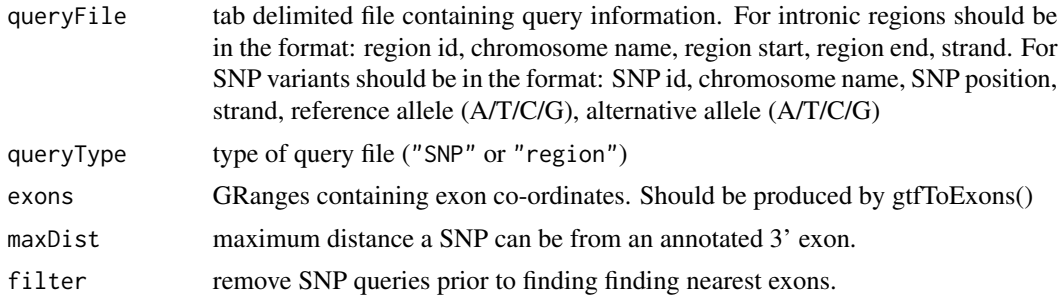

#### Value

Formatted query GRanges

#### Author(s)

Beth Signal

#### Examples

```
smallExons <- system.file("extdata","gencode.v26.annotation.small.gtf", package = "branchpointer")
exons <- gtfToExons(smallExons)
```

```
querySNPFile <- system.file("extdata","SNP_example.txt", package = "branchpointer")
querySNP <- readQueryFile(querySNPFile, queryType = "SNP", exons)
```
queryIntronFile <- system.file("extdata","intron\_example.txt", package = "branchpointer") queryIntron <- readQueryFile(queryIntronFile,queryType = "region", exons)

## <span id="page-13-0"></span>Index

∗ internal exonsToIntrons, [2](#page-1-0) getBranchpointSequence, [3](#page-2-0) getCanonical3SS, [4](#page-3-0) getExonDists, [4](#page-3-0) getPPT, [5](#page-4-0) getQueryLoc, [5](#page-4-0) plotStructure, [10](#page-9-0)

exonsToIntrons, [2](#page-1-0)

getBranchpointSequence, [3](#page-2-0) getCanonical3SS, [4](#page-3-0) getExonDists, [4](#page-3-0) getPPT, [5](#page-4-0) getQueryLoc, [5](#page-4-0) gtfToExons, [6](#page-5-0)

makeBranchpointWindowForExons, [7](#page-6-0) makeBranchpointWindowForSNP, [8](#page-7-0)

plotBranchpointWindow, [9](#page-8-0) plotStructure, [10](#page-9-0) predictBranchpoints, [10](#page-9-0) predictionsToSummary, [11](#page-10-0)

readQueryFile, [12](#page-11-0)